## Séance 12 : Jeudi 21/03/2019

## Jeu du morpion

Dans cette partie nous allons programmer le jeu du morpion. Pour cela, vous avez besoin d'une grille 3\*3 et de 2 joueurs ayant des pions différents (les croix et les ronds).

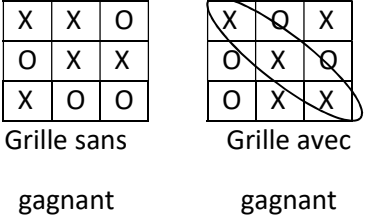

A tour de rôle, chaque joueur positionne un de ses pions sur la grille. Le jeu se finit quand un joueur a réalisé une ligne, une colonne ou une diagonale avec ses pions (c'est le gagnant) ou quand la grille est pleine (pas de gagnant).

La grille est représentée par un tableau à 2 dimensions de caractères dont chaque case contiendra soit '', soit 'O', soit 'X'. Pour réaliser l'implémentation de ce jeu, écrivez les sous-programmes suivants.

- 1. Initialisation de la grille du morpion à vide (caractère ') void initialiseGrille(char grille[3][3])
- 2. Affichage de la grille du morpion : \_ indique case vide, O pion joueur 1 et X pion joueur 2 :

void afficheGrille(char grille[3][3])

3. Saisie des coordonnées du nouveau pion à mettre sur la grille. Si les coordonnées sont en dehors de la grille ou si la case possède déjà un pion, la saisie est refusée, un message d'erreur est affiché, et le joueur doit rejouer. Dans le cas où les coordonnées sont correctes, placer le pion sur la grille à cet emplacement.

void metUnPionSurLaGrille(char grille[3][3], char &joueur)

- 4. Teste si l'un des joueurs a gagné (ligne, colonne ou diagonale remplie de pions semblables). Dans ce cas, affiche un message pour indiquer le joueur qui a gagné. S'il n'y a pas de gagnant, teste que la grille n'est pas pleine. Si elle est pleine, affiche un message indiquant qu'aucun des joueurs n'a gagné. Retourne TRUE si la grille est pleine ou si un joueur a gagné, FALSE sinon. bool testeFinJeu(char grille[3][3], char joueur)
- 5. Écrivez ensuite le programme principal permettant de dérouler la partie. En voici son algorithme :

```
Algorithme principal : 
  Initialisation de la grille à vide 
  Tant que (pas de gagnant ou pas grille pleine) 
    Afficher grille 
    Mettre un pion sur la grille
```
Correction

```
#include <iostream> 
#include<math.h> 
using namespace std; 
void init grille(char grille [3][3]){
    int i, j;
    for (i=0; i<3; i++) {
```

```
for (j=0; j<3; j++)\{qrille[i][j] = ' -'; } 
     } 
} 
void affiche_grille(char grille [3][3]){ 
    int i,j;for (i=0; i<3; i++) { 
         for (j=0; j<3; j++) { 
             cout<<grille[i][j]<<" | ";
 } 
         cout<<endl;
     } 
} 
void metunpionsurgrille (char grille [3][3], char & joueur) { 
  int l,c; 
  do 
  { 
      cout<<"Donnez les coordonnees de la case à remplir"<<endl; 
      cin>>l>>c; 
  }while (l<0 || l>2 || c<0 || c>2 || grille[l][c] !='-'); 
  grille[l][c]=joueur; 
 if (joueur == 'X') joueur = '0'; else joueur = 'X'; 
} 
bool test finjeu (char grille[3][3], char joueur) {
     bool fin = false; int i; 
     for (i=0; i<3; i++) { 
 if 
((grille[i][0]==grille[i][1])&&(grille[i][1]==grille[i][2]) && 
(grille[i][0] != ' - ')) fin = true; 
             if
((grille[0][i]==grille[1][i])&&(grille[1][i]==grille[2][i])&& 
(grille[0][i] != ' - ')) fin = true; 
      } 
    if ((q^{\text{middle}}[0][0] == q^{\text{middle}}[1][1]) & (q^{\text{middle}}[1][1] == q^{\text{middle}}[2][2]) & (q^{\text{right}}(qrille[1][1]' != ' - ')) //première diagonale avec le meme symbole 
          fin = true; 
    if ((q^2) = q^2 + 1 - q^2)<br>\& (q^2) = -q^2 + 1 - q^2(grille[1][1] != ' - ')) //deuxième diagonale avec le meme symbole 
         fin = true;/* if
((q^{\text{middle}[0][0] == q^{\text{middle}[0][1]) \& (q^{\text{middle}[0][1] == q^{\text{middle}[0][2]}) \&(g\nmid [0][0] != ' - ')) //première ligne avec le meme symbole 
         fin = true; if 
((grille[1][0]==grille[1][1])&&(grille[1][1]==grille[1][2])&& 
(g\nmid [1][1] != ' - ')) //deuxieme ligne avec le meme symbole
```

```
fin = true; if 
((grille[2][0]==grille[2][1])&&(grille[2][1]==grille[2][2])&& 
(g^{\text{middle}}[2][2] != ' - ')) //troisieme ligne avec le meme symbole 
          fin = true; 
     if ((grille[0][0]==grille[1][0])&&(grille[1][0]==grille[2][0])&& 
(g\nmid [0][0] != ' - ')) //première colonne avec le meme symbole 
          fin = true; 
     if ((grille[0][1]==grille[1][1])&&(grille[1][1]==grille[2][1])&& 
(g\nmid [1][1] != ' - ')) //deuxieme colonne avec le meme symbole 
          fin = true; 
     if ((grille[0][2]==grille[1][2])&&(grille[1][2]==grille[2][2])&& 
(g\nmid [2][2] != ' - ')) //troisieme colonne avec le meme symbole 
         fin = true;if ((\text{grille}[0][0]=-q\text{rille}[1][1])&(q\text{grille}[1][1]-q\text{rille}[2][2])&(q\text{grile}[1])\}(g\nmid [1][1] != ' - ')) //première diagonale avec le meme symbole 
         fin = true;
    if ((q^{\text{middle}}[0][2] == q^{\text{middle}}[1][1]) & \& (q^{\text{middle}}[1][1] == q^{\text{middle}}[2][0]) & \&(grille[1][1] != ' - ')) //deuxième diagonale avec le meme symbole 
          fin = true; 
*/ 
     return fin; 
  } 
int main (void) 
{ 
    char morpion[3][3];
    char j = 'X';
    int i, nb tour = 0;
     bool test; 
    init grille(morpion);
    affiche grille(morpion);
     do 
     { 
          metunpionsurgrille(morpion,j); 
          nb_tour++; 
         affiche grille(morpion);
         test = test finjeu(morpion,j);
         if (test) cout<<"fini"<<endl;
    } while ((!test) & (nb \ tour < 9)); if (test==false) cout<<"aucun gagne, la grille est 
pleine"<<endl; 
    else if (j == 'X') cout \ll"Les 0 ont gagne"\llendl;
                       else cout << "Les X ont gagne"<<endl;
     return 0; 
}
```
CM Chaines de caractères

Exemple du cours => le jeu du pendu

#include <iostream> #include<math.h>

```
using namespace std; 
const int MAX = 15;
void saisir mot (char mot[MAX]) {
    cout<<"Donnez la chaine de caracteres à faire deviner "<<endl;
     cin>>mot; 
} 
int creer solution (char mot[MAX], char sol[MAX]) {
     int i = 0;while (mot[i] != ' \0') { 
         sol[i] = ' -'; i++; 
      } 
     sol[i]='\0';
      return i; 
 } 
int jouer (char mot[MAX], char sol[MAX], char lettre){ 
    int i = 0, nb = 0;while (mot[i] := ' \ 0') { 
          if ((mot[i]==lettre)&&(sol[i]!=lettre)) 
          { 
             sol[i] = lettre; 
              nb++; 
 } 
         i++; } 
     return nb; 
} 
int main (void) 
{ 
    char m[MAX], s[MAX], l;
     int reste,essai=4, rempl; 
    saisir mot(m);
    reste = creer solution(m, s) ;
     do 
     { 
        cout<<"Il y a "<<reste<<" caracteres a decouvrir"<<endl;
         cout<<"Quelle lettre ?"<<endl; 
         cin>>l; 
        rempl = jouer(m,s,l);cout<<l<<" apparait "<<rr/><<rr/>cound>>>>> "<<<rr/>endl;
         cout<<s<<endl; 
         if (rempl == 0 ) essai--;
             else reste-=rempl; 
    \} while ((reste!=0) \&( (essai>0));
    if (reste == 0) cout \lt\lt "GAGNE"\lt\lt{endl};
                 else cout << "PERDU ! "<<endl;
     return 0; 
}
```